Скачать бесплатно Autodesk AutoCAD CRACK Windows [32|64bit] {{ Пожизненный патч }} 2023

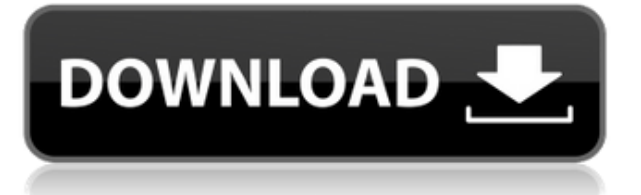

При использовании инструмента «Обновление основной налписи» в AutoCAD Electrical вы заметите, что заголовки строк описания проекта по умолчанию не очень полезны. Они говорят LINE1, LINE2, LINE3 и т. д. Поэтому при вводе информации о описании проекта вы можете (по понятным причинам) сильно заблудиться. Спроектируйте, разработайте и внедрите прибор, тест или контрольный проект на протяжении всего срока его службы с помощью программного обеспечения Autodesk® AutoCAD® 2008. Студенты должны быть зачислены на курс под названием IRT1 или IRT2 в качестве предварительного условия для регистрации на этот курс. Я на AutoCAD 2009; Я просмотрел справку (включая даже очень обширную базу знаний), но не могу найти никакой информации, чтобы подсказать, как это сделать. У меня есть подблок, геометрия (и имя) которого является динамической, а не жестко закодированной в определении подблока, так что геометрия и имя подблока основаны на описании блока (в данном случае клапан). Практический опыт проектирования и разработки электрических систем управления ракетным двигателем. Представлены и обсуждены электрические компоненты и оборудование. Учащиеся спроектируют простую ракетную установку с помощью программного обеспечения Autodesk® AutoCAD® 2008 и узнают об анализе напряжения и вибрации в электрических системах управления. Используйте вкладку «Описание», чтобы просмотреть описание всех блоков в вашем проекте. Это описание состоит из описания блока, описания проекта и текста, созданного с помощью инструмента обновления основной надписи. Когда вы продаете недвижимость, вам необходимо убедиться, что вы используете описание собственности, которое четко идентифицирует помещение. Вы должны убедиться, что используете описание недвижимости, достаточно конкретное, чтобы удовлетворить требования покупателя и отражающее текущие юридические требования. Покупателям потребуется описание недвижимости, чтобы показать покупателю, что они покупают при покупке недвижимости. Описание недвижимости должно включать описание земли. Описание должно включать любые ограничительные условия, которым может подчиняться имущество. Описание также должно включать юридическое описание для идентификации собственности.

## Скачать бесплатно Autodesk AutoCAD С ключом Торрент (код активации) 2023

Долгое время работал с САПР. Я искал тот, который предлагал бы лучшие функции, поэтому искал долго. Пробный период тоже понравился. Я только что получил бесплатную пробную версию, и мне это нравится! Это мой любимый инструмент для работы с чертежами. Я перепробовал множество программ САПР, прежде чем нашел CMS IntelliCAD. Его функции просты, понятны и просты в использовании. Он предлагал пробный период, поэтому с ним было легко начать. Отличная работа. Я пробовал его в течение многих часов и все же нашел программное обеспечение очень простым в использовании. Это все еще один из лучших, если вы спросите меня. Благодаря этому конструкторы могут резать, сваривать и собирать детали и узлы. Используя такие функции, как краска, размеры и точные инструменты, они могут быстро получить желаемые результаты. Пользователи также могут импортировать и экспортировать форматы файлов OLE X, экспортировать или ссылаться на формат файлов PDF или JPG. При сравнении некоторых облачных альтернатив AutoCAD и OnShape важно смотреть на картину в целом. Многие люди знакомы с практикой работы с AutoCAD на собственном компьютере с внешней USB-клавиатурой и мышью. С другой стороны, многим новым пользователям легче пользоваться такими устройствами, как планшеты и телефоны. Поэтому важно решить,

предпочитаете ли вы работать с USB-входом или с сенсорным экраном. Если вы ищете бесплатное программное обеспечение САПР со всей мощью и расширенными функциями, Inventor — ваша альтернатива номер один.

Inventor не имеет простого в использовании интерфейса и требует огромного обучения. Однако, несмотря на сложный интерфейс, у этой программы есть специальное сообщество пользователей Inventor, которые готовы помочь вам на пути к тому, чтобы стать эффективным дизайнером. **Вы также должны знать, что программное обеспечение Inventor не предлагается Autodesk Education бесплатно как отдельная программа.** Вместо этого вы можете загрузить бесплатную пробную копию и подписаться на план Autodesk Education.Хотя студенческая версия бесплатна, вам потребуется членство в Autodesk, для чего вы должны создать учетную запись. Наконец, Inventor стоит денег, и в этом случае это программное обеспечение САПР не лучший выбор для вас. Если у вас нет денег для инвестиций, вам нужно искать в другом месте. 1328bc6316

## Скачать Autodesk AutoCAD Ключ продукта полный С ключом PC/Windows x32/64 2022

Чтобы узнать что-либо об AutoCAD, вы можете посмотреть учебные пособия на YouTube от профессионалов и новичков, которые используют программное обеспечение в течение многих лет, а также доступно множество бесплатных видеороликов. В идеале вы всегда должны сначала спрашивать опытных пользователей или опытных пользователей — вы не хотите тратить время на изучение чего-то, что не применимо к вашим знаниям. Изучение AutoCAD может быть интересным и познавательным. Однако, если вы новичок, это, скорее всего, займет у вас больше времени, чем вам хотелось бы. У новичков также могут возникнуть проблемы с интерпретацией информации и устранением неполадок, потому что они не знают того, чего еще не знают. Используйте обучающие ресурсы, такие как форумы сообщества, центры сообщества и видео, которые помогут вам на этом пути. Вот несколько хороших ресурсов, с которых можно начать и которые помогут вам добиться отличного старта. Это хорошая возможность для вас изучить программное обеспечение САПР. Вам нужно будет инвестировать время и усилия, чтобы прогрессировать в вашем обучении. Другие размеры важны, если вы хотите спроектировать законченный продукт. Это может помочь вам сделать чертеж с размером. В AutoCAD есть несколько эксклюзивных инструментов, которых нет в большинстве других программ. И теперь вам нужно их выучить и правильно использовать. Еще один удобный веб-сайт для изучения Autocad — Autodesk, который поможет вам понять все аспекты возможностей Autocad. В Autodesk вы найдете список основных функций и инструментов, которые вам понадобятся для начала работы. Вы увидите множество различных типов учебных пособий, которые вы можете выбрать, в зависимости от типа работы, которую вы выполняете. Следовательно, следуйте пошаговому процессу. Поставьте перед собой небольшую задачу и решите ее. Обязательно задокументируйте процесс решения задач и практики и используйте эти знания для решения следующей задачи. Это единственный способ понять программное обеспечение и продвинуться в обучении.

болт автокад скачать двери автокад скачать автокад скачать 2021 автокад скачать бесплатно 2021 скрипты автокад скачать спецификация автокад скачать спецификация автокад аЗ скачать спецификация автокад а4 скачать спецификация в автокаде скачать автокад с кряком скачать

Самая распространенная ошибка при обучении использованию AutoCAD заключается в том, что они начинают думать, что это будет легко, потому что они сделали это в другой программе. Кажется, что у них совершенно другое мышление о том, что делать, и поэтому это сложно. Я скажу, что как только вы освоитесь с основами AutoCAD, это будет похоже на изучение нового языка, потому что команды и объекты настолько чужды вам, когда вы впервые открываете программу. Если вы учитесь у кого-то, кто занимается этим некоторое время, вам, вероятно, будет намного проще изучать AutoCAD в свободное время. Чтобы эффективно работать в AutoCAD, новый пользователь должен быть знаком с тремя основными элементами того, как составляется дизайн-проект:

• Дизайн,

- Модель.
- Рисовать.

AutoCAD — это графическое приложение. Чтобы им пользоваться, нужно уметь пользоваться мышкой. Если вы не умеете пользоваться мышью, вы не сможете изучить AutoCAD. Это еще одна область, в которой вам необходимо понимать, как работает различное программное обеспечение, поскольку многие программы имеют схожий пользовательский интерфейс и во многом работают одинаково. Например, программы для 2D-чертежа, как правило, имеют такие же панели инструментов и режимы работы, что и программы САПР. Хотя обучение использованию AutoCAD никогда не бывает легким, прохождение учебного курса может иметь огромное значение за небольшой промежуток времени. Существует огромная разница в качестве программ обучения. Вы можете найти несколько обучающих программ, которые научат вас основам и заставят вас хотеть большего. Другие программы могут перегрузить вас информацией. Вам действительно решать, какая программа принесет вам пользу. Когда вы говорите об изучении AutoCAD, вы имеете в виду не только создание чертежей. Вы также говорите о довольно сложной математике. Вы говорите о сворачивании и разворачивании объектов, добавлении размеров, разрезании и разрезании этих размеров, правильном выравнивании этих объектов, и некоторые из этих вещей происходят только в САПР. Хорошая новость заключается в том, что, проявив немного творчества и решимости, вы сможете быстро этому научиться. Просто не ожидайте, что вам придется прыгать в среду AutoCAD на продвинутом уровне. Я бы сказал, что абсолютный базовый уровень обучения заключается в том, как выбрать правильный инструмент.

Xотя AutoCAD не требует обучения, тем не менее, нужно научиться использовать программу. Часто трудно быть хорошим учеником, поскольку сама программа сложна для изучения. Но в программе также есть много ярлыков, которые помогают учащимся быстро получить знания по использованию программы САПР. Вы можете успешно изучить новые функции AutoCAD, загрузив и запустив AutoCAD Batch Control для AutoCAD. Откройте его, загрузите все существующие чертежи, перейдите на вкладки пакетной обработки, измените пакетный инструмент на CAD Batch и нажмите кнопку запуска. Это запустит учебное пособие AutoCAD (2.1) для каждого чертежа в вашей коллекции файлов. Это позволит изучить многие основы AutoCAD, которые вам нужно будет начать использовать. Вы можете изучать AutoCAD онлайн, не выходя из дома. На самом деле Интернет стал одним из лучших мест для изучения AutoCAD, так как все, что вам нужно, находится на расстоянии одного клика. Затем вы можете просмотреть учебные пособия, а также получить соответствующий ответ на ваши вопросы. Тем не менее, убедитесь, что информация, которую вы получаете, является оригинальной. Есть много бесплатных онлайн-курсов обучения, но они не самого высокого качества. Веб-сайты могут вводить в заблуждение. Более простой способ изучить AutoCAD — попрактиковаться в рисовании образцов чертежей или шаблонов. Практика ведет к совершенству, а прототип отличный способ начать. Это хороший способ изучить основы использования программного продукта и попрактиковаться в рисовании. Добавьте легенду и легко объясните, для чего они нужны. Вы научитесь лучше использовать программное обеспечение AutoCAD в кратчайшие сроки. Эти черновики - хорошее начало. Если вы хотите стать лицензированным дизайнером Autocad, вам необходимо пройти определенный путь, включающий обучение. Однако, если вы хотите пройти курсы для изучения AutoCAD и процесса проектирования, это можно сделать за несколько недель. В зависимости от типа выбранных вами классов, на некоторых из них вы можете изучать как AutoCAD, так и Rhino. Это полезно, так как AutoCAD часто используется для работы с Rhino. Это обучение также обеспечивает глубокое понимание процесса инженерного проектирования и программного обеспечения для проектирования, которое вы используете.

<https://techplanet.today/post/descargar-autocad-version-estudiante-2018-gratis-extra-quality> <https://techplanet.today/post/dibujos-de-autocad-para-descargar> <https://techplanet.today/post/descargar-autocad-2016-en-ingles-gratis-1>

AutoCAD — сложная, но мощная программа. Каждая команда и ярлык используются где-то в ваших чертежах. Однако следует помнить о нескольких вещах: AutoCAD не так прост, как кажется по телевизору; это гораздо больше, чем просто рисование простых фигур. Редакторов AutoCAD много, и понимание того, что возможно, поможет вам добиться успеха. Некоторых пользователей ошеломит количество доступных команд, и они потеряются. Но если вы узнаете общее значение каждой команды и сочетания клавиш, вы получите от этого массу удовольствия и сможете быстрее освоить AutoCAD. Поначалу AutoCAD может показаться сложной программой, но тем, кто хочет и хочет научиться использовать программу, будет легко научиться, как только они войдут в нее и поймут, где что находится и что им нужно делать для создания эффективных проектов. . Освоив основные команды и инструменты для создания простого чертежа в AutoCAD, вы освоите весь набор инструментов! Как только вы освоите AutoCAD, вы сможете выполнять практически любую задачу. Одна из лучших особенностей AutoCAD заключается в том, что всегда есть кто-то, кто поможет вам (даже в AutoCAD нет встроенной кнопки справки). Многие люди не понимают, что всего лишь быстрый поиск в Google отделяет их от изучения чего-либо. Интернет может быть золотой жилой для всей информации, которая вам когда-либо понадобится, включая бесплатные учебные пособия и дешевое программное обеспечение. Возможно, вы даже захотите зайти на форумы Reddit и Quora, так как вы увидите множество людей, которые уже научились использовать AutoCAD или другое программное обеспечение САПР. Если у вас есть опыт черчения и вы хотите узнать больше о САПР, вы можете присоединиться к программе профессионального обучения, которая обучает AutoCAD. Инструкции по использованию программного обеспечения можно найти на интернет-форумах, а также в видео на YouTube. Есть также ряд бесплатных обучающих курсов, доступных в Интернете.Лучше всего найти программу, которая будет проводиться в классе и сосредоточена на обучении вас практическим навыкам.

<https://visitsalisland.com/wp-content/uploads/2022/12/HOT.pdf> <https://asu-bali.jp/wp-content/uploads/2022/12/tjorei.pdf> <https://off-on.ro/autocad-2023-24-2-скачать-с-лицензионным-кодом-посл/> <https://darbystrong.com/скачать-автокад-2012-бесплатно-без-лицен/> <https://seedjo.org/wp-content/uploads/2022/12/AutoCAD-x3264-2023.pdf> <http://cipheadquarters.com/?p=82844> <https://alaediin.com/wp-content/uploads/2022/12/2016-Fix.pdf> <http://trungthanhfruit.com/keygen-autocad-2019-64-bit-скачать-verified/> <https://www.naethompsonpr.com/wp-content/uploads/2022/12/wynbre.pdf> <https://skepticsguild.com/wp-content/uploads/2022/12/damygra.pdf> <https://lilswanbaby.com/wp-content/uploads/2022/12/Autodesk-AutoCAD-2023.pdf> <https://spet69anand.org/autocad-24-2-ключ-продукта-полный-for-windows-x64-2022/> <http://www.lagradinita.ro/?p=19114> <https://thecryptobee.com/autodesk-autocad-с-лицензионным-кодом-for-mac-and-windows-2022/> <http://harver.ru/?p=15296> <https://deepcarepm.com/wp-content/uploads/2022/12/talydaw.pdf> <http://www.abkarighorbani.ir/?p=76532> <https://tusnoticias.online/2022/12/16/скачать-бесплатно-autocad-19-1-взломан-полная-в/> <https://videospornocolombia.com/скачать-автокад-с-ключом-best/>

## <https://halletabi.com/wp-content/uploads/2022/12/margchri.pdf>

Команда Adobe XD очень активна в области комментариев. Мы очень ценим интерес, который люди проявляют к нашему продукту. Многие люди стремятся изучить Adobe XD, потому что у них есть идея, которую они хотят опробовать. Другие хотят изучать его как побочный проект, чтобы посмотреть, понравится ли он им. И многие другие хотят изучить его просто для удовольствия. Пробная версия позволяет пользователю научиться рисовать базовые 2D- и 3Dчертежи с помощью таких инструментов, как линии, формы, сплайны, размеры, текст и блоки. Предоставляется подробный учебник с видео и письменными инструкциями. Система одновременно проста и гибка, и ее легко освоить. Единственные дополнительные вещи, которые вам нужно будет изучить, - это сочетания клавиш и, возможно, сочетания клавиш в меню. Вы будете использовать большинство из них, поэтому вам не нужно будет изучать их все. Ключи всегда видны, и вы можете легко найти их методом проб и ошибок. Поскольку вы изучаете программу САПР, у вас есть большой опыт ее использования. Это приводит к следующей большой проблеме при изучении нового программного обеспечения: вы должны разучиться тому, что вы уже знаете, и заново изучить это с нуля. В программном обеспечении, таком как AutoCAD, так много команд и ярлыков, что очень легко привыкнуть к одной команде, только чтобы запутаться, когда вы попытаетесь использовать другую. Особенно сложно привыкнуть к сочетаниям клавиш, так как они выглядят как большой блок текста и их трудно запомнить. AutoCAD — одна из самых мощных программ AutoCAD на рынке. Его можно использовать для самых разных целей. AutoCAD является универсальным инструментом, используемым для создания множества различных продуктов для различных целей, от учебного заведения до делового мира. На этот вопрос сложно ответить, поскольку AutoCAD поразному используется разными людьми и предприятиями. Действительно, кажется, что большинство людей используют AutoCAD либо для создания чертежей, либо для создания пресс-форм.Следует отметить, что рисование и лепка — это не одно и то же, так как есть некоторые различия. Например, для AutoCAD литье — это 3D-модель, а чертеж — 2D-модель. В Autocad также есть много других возможностей для пользователей, помимо автоматического черчения или автоматического формования. AutoCAD — более универсальная и надежная программа, чем авточерчение и автоматическая формовка. Не все деловые и коммерческие пользователи умеют формовать и рисовать. Таким образом, нельзя недооценивать возможности AutoCAD.